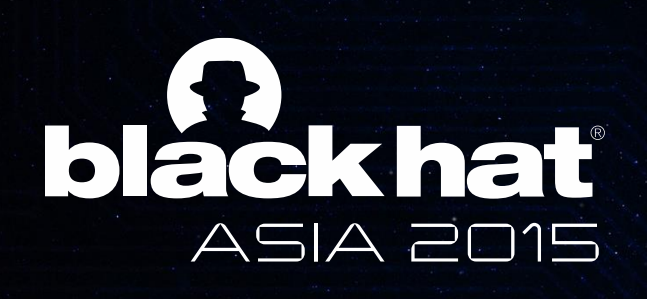

#### • Third level  $\blacksquare$  Fourth level  $\blacksquare$ **DABiD**

The Powerful Interactive Android Debugger for Android Malware Analysis

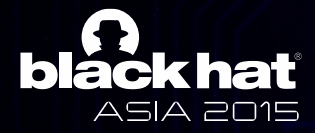

### **Reversing Android application**

- Static Analysis
	- Analyze intent of application by decoding DEX(Dalvik Executable) into readable bytecode
		- $\frac{1}{2}$  $\sim$  Fourth level  $\sim$ • ex) Apktool, JEB
- Dynamic Analysis
	- Monitor behavior of android application at runtime
		- ex) DroidBox, Mobile Sandbox, Anubis etc.
	- Conduct step by step debugging with disassembled Dalvik executable code
		- ex) SmaliDebugging, IDAPro

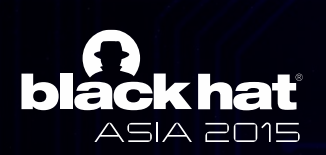

### Dalvik Executable Debugging

- Smali Debugging<br>• Smali Debugging
	- Use apktool and NetBeans(Java IDE) in combination
	- Use apktool and ivetbeans pava IDL, in combination<br>• Apktool : disassemble DEX and repackage app in debug mode
		- Java IDE : support step by step debugging

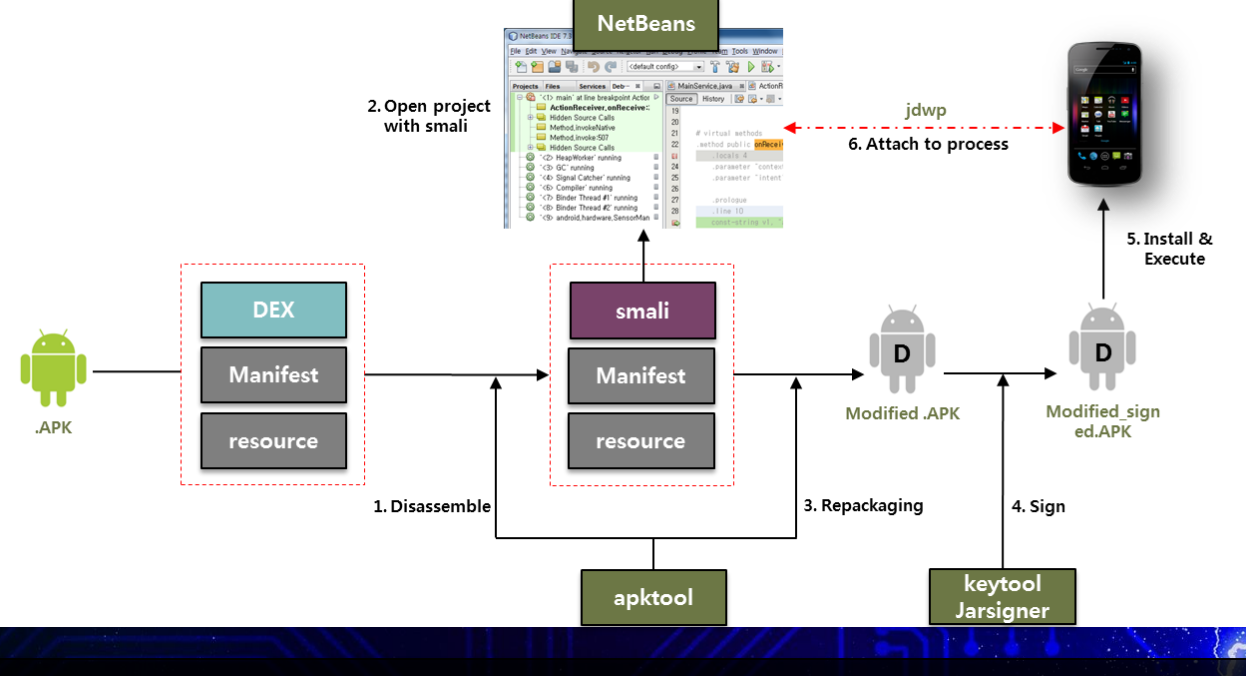

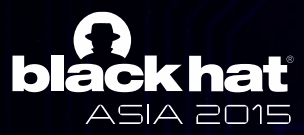

## Dalvik Executable Debugging

- IDA Pro Debugging
	- Supports dalvik debugging from version 6.6
	- Second level Similar to Smali Debugging but use own DEX disassembler

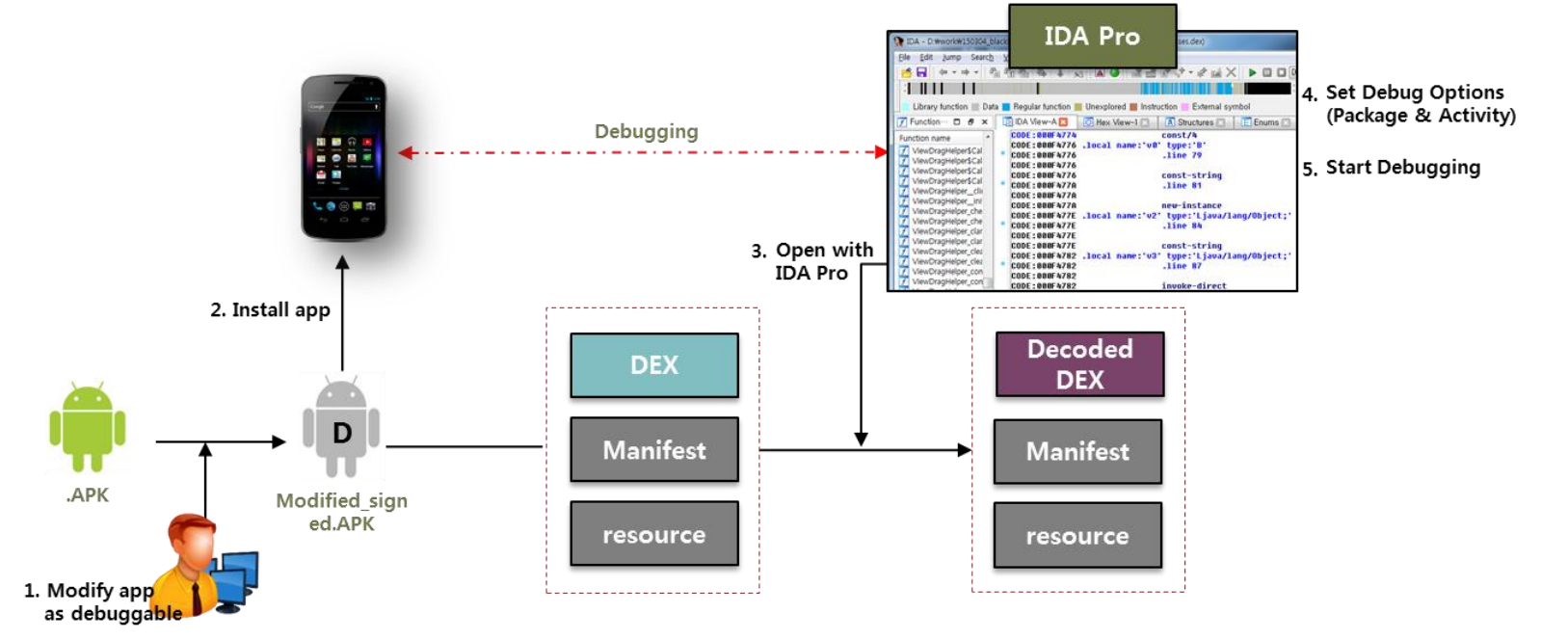

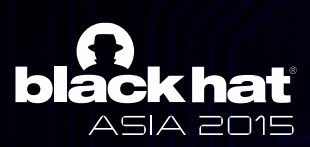

### Dalvik Executable Debugging

SITIATI DENUSSITIS VJ. IDA FIU DE • Smali Debugging VS. IDA Pro Debugging

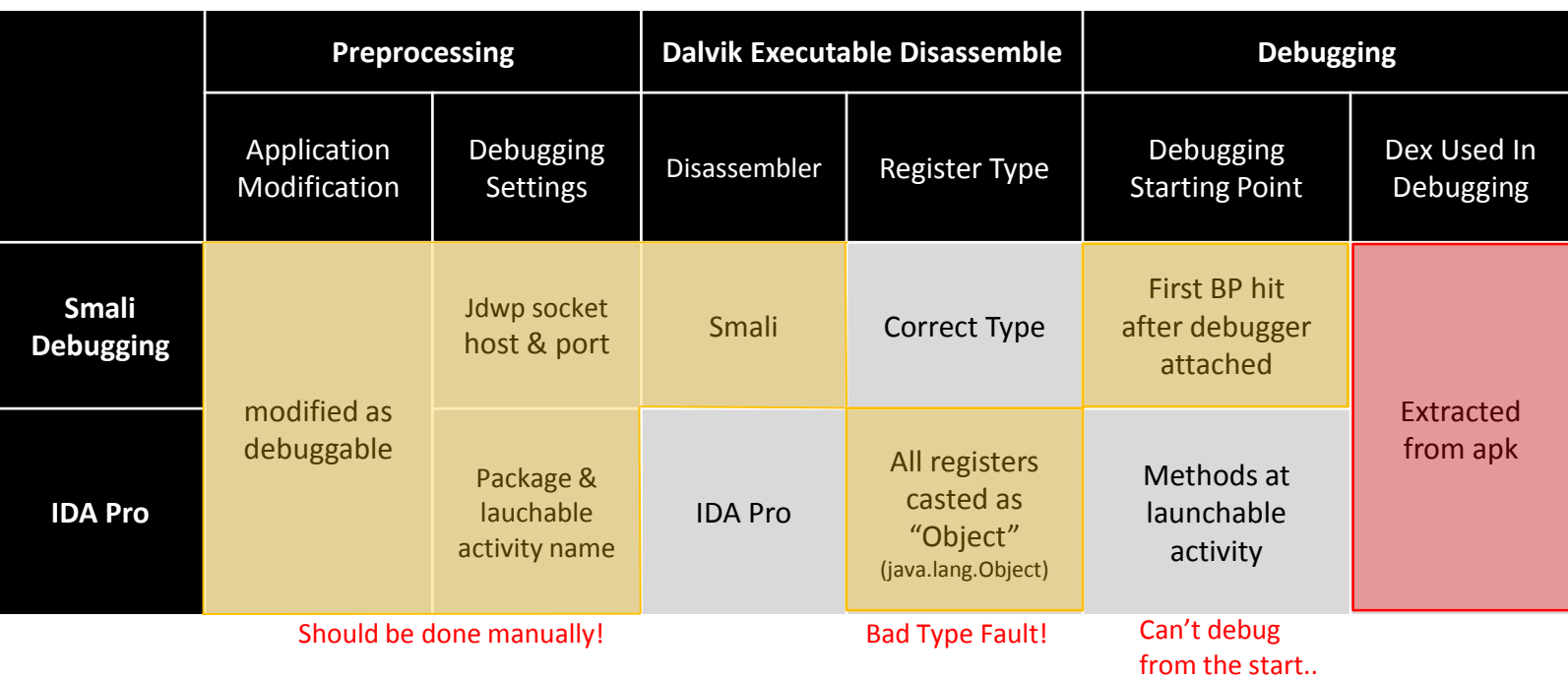

What if…The dex I am debugging is not the one running??

ASIA 2015

#### **Challenges in Android Analysis : Modification of DEX bytes at runtime**

- BlueBox Security verified tempering davik bytecode during runtime is possible
	- runtime is possible<br>— Load library and execute function which write bytes into memory where dalvik executable is loaded
		- Find codeItem of "add()" method from DEX loaded in memory
		- Write bytes into codeItem of "add()" method

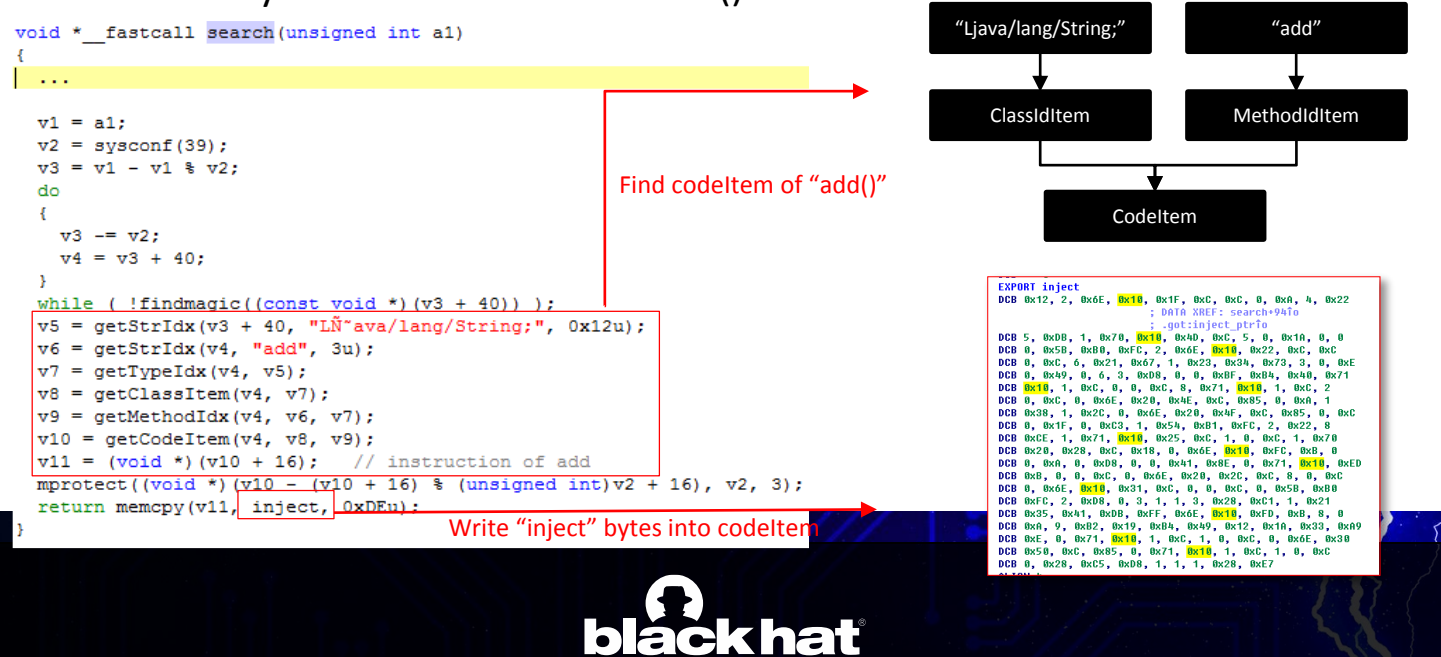

ASIA 2015

#### **Challenges in Android Analysis : Dynamic DEX Loading**

- GoogleAppsToy malware load encrypted DEX at runtime
	- Analysts can obtain classes.dex from APK and conduct static or dynamic<br>analysis on classes dex analysis on classes.dex
		- But, classes.dex from APK has no malicious actions
			- Only decrypt and dynamic loading routine exist in classes.dex
			- No way to debug malicious code....

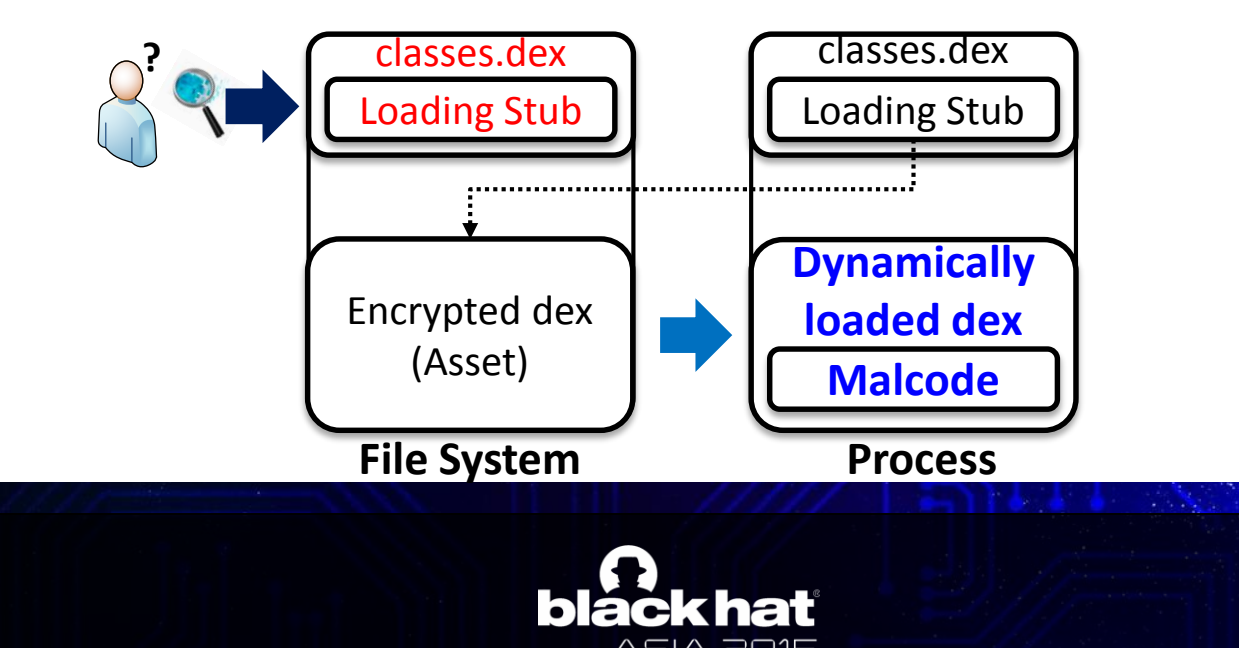

## **Challenges in Android Debugging**

• DEX(Dalvik Executable) can be different in memory

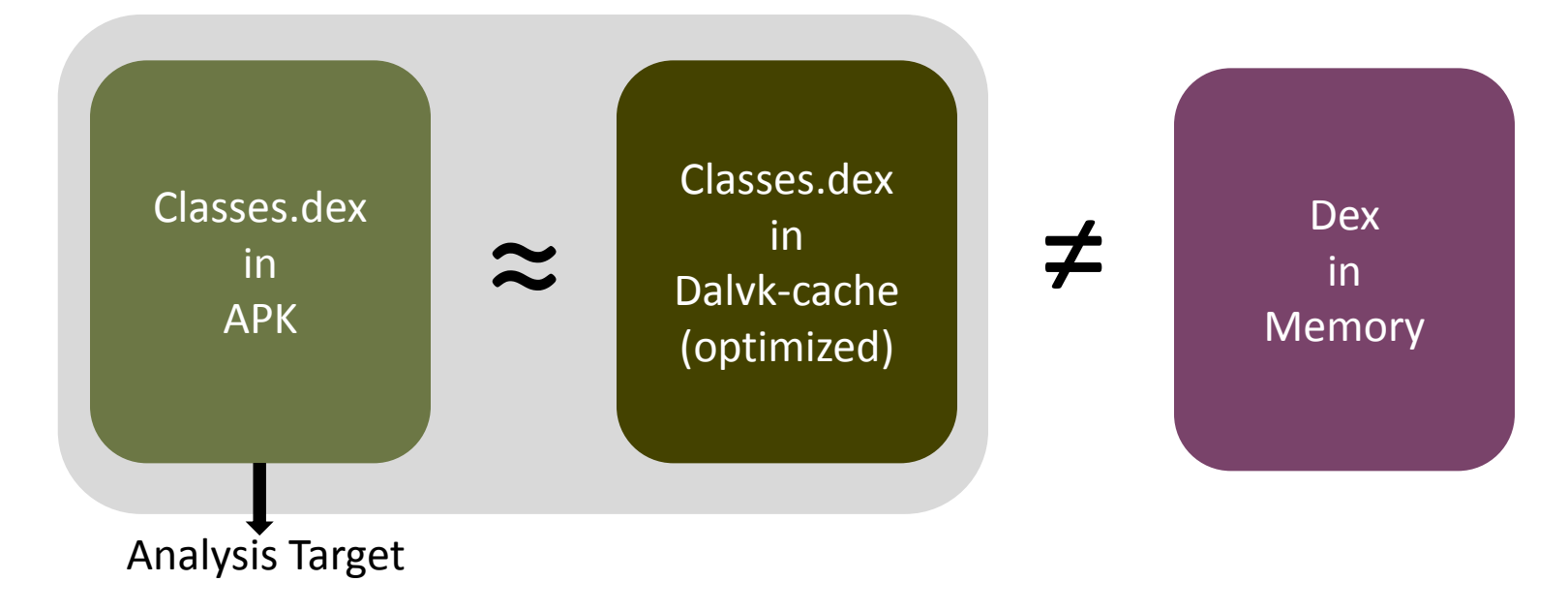

Analysis with current analyzers might be useless..

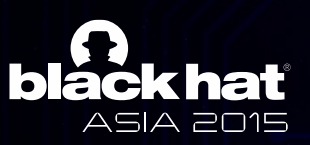

**black hat** ASIA 2015

#### $\overline{\mathbf{A}}$ • Third level mic / **DABiD : Dynamic Android Binary Debugger**

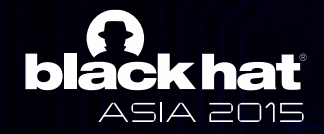

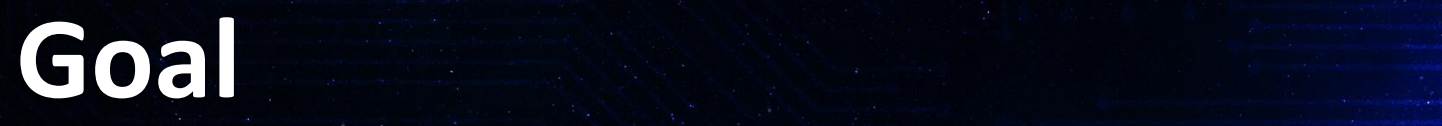

- To develop android debugger which is able to debug The same DEX  $\overline{ }$ "the same DEX" running on memory
- This are due  $\sim$  and  $\sim$ convenient for analysts • To make android debugging more effective and

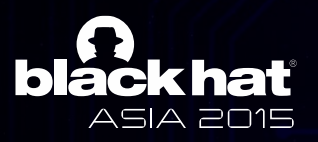

# **Our Approach (1/2)**

- To develop android debugger which is able to debug The same DEX  $\overline{ }$ "the same DEX" running on memory
	- Third level uggund level — Monitor dynamic changes in memory and reflect them to debugger
		- Self modification of DEX bytes in memory
		- Dynamic DEX loading
	- To make android debugging more effective and convenient for analysts

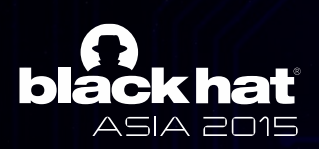

# **Our Approach (2/2)**

- To develop android debugger which is able to debug The same  $\nu$ EX $\ddot{\phantom{2}}$ "the same DEX" running on memory
- To make android debugging more effective and convenient for analysts
	- $-$  Provide advanced debugging features
		- Code update by analyst
		- Register value acquisition
	- Automate bothersome settings for android debugging

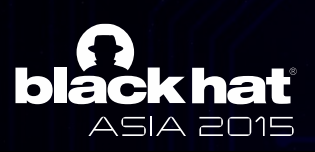

### **COLICE TO BE A STRING TO BE A STRING TO BE A STRING TO BE A STRING TO BE A STRING TO BE A STRING TO BE A STRING TO BE A STRING TO BE A STRING TO BE A STRING TO BE A STRING TO BE A STRING TO BE A STRING TO BE A STRING TO B**

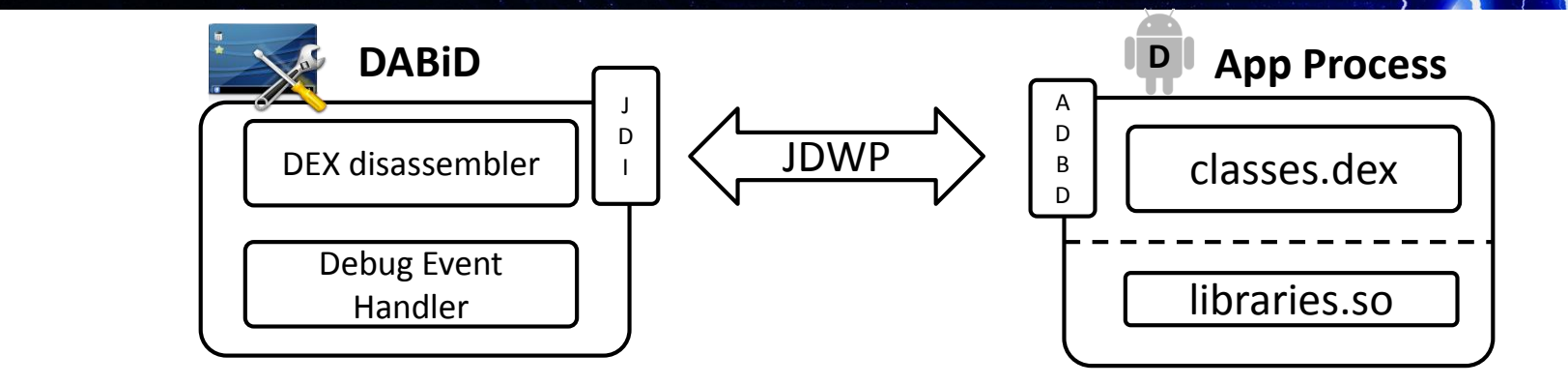

- Resembles java debugger structure
	- DEX disassembler : disassemble DEX from both apk file and memory
	- Debug Event Handler : create and handle debugging event from JDWP
- But, JDWP has limitations…

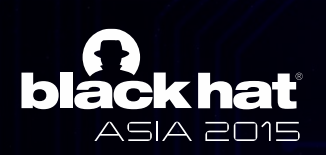

### **COLICE TO BE A STRING TO BE A STRING TO BE A STRING TO BE A STRING TO BE A STRING TO BE A STRING TO BE A STRING TO BE A STRING TO BE A STRING TO BE A STRING TO BE A STRING TO BE A STRING TO BE A STRING TO BE A STRING TO B**

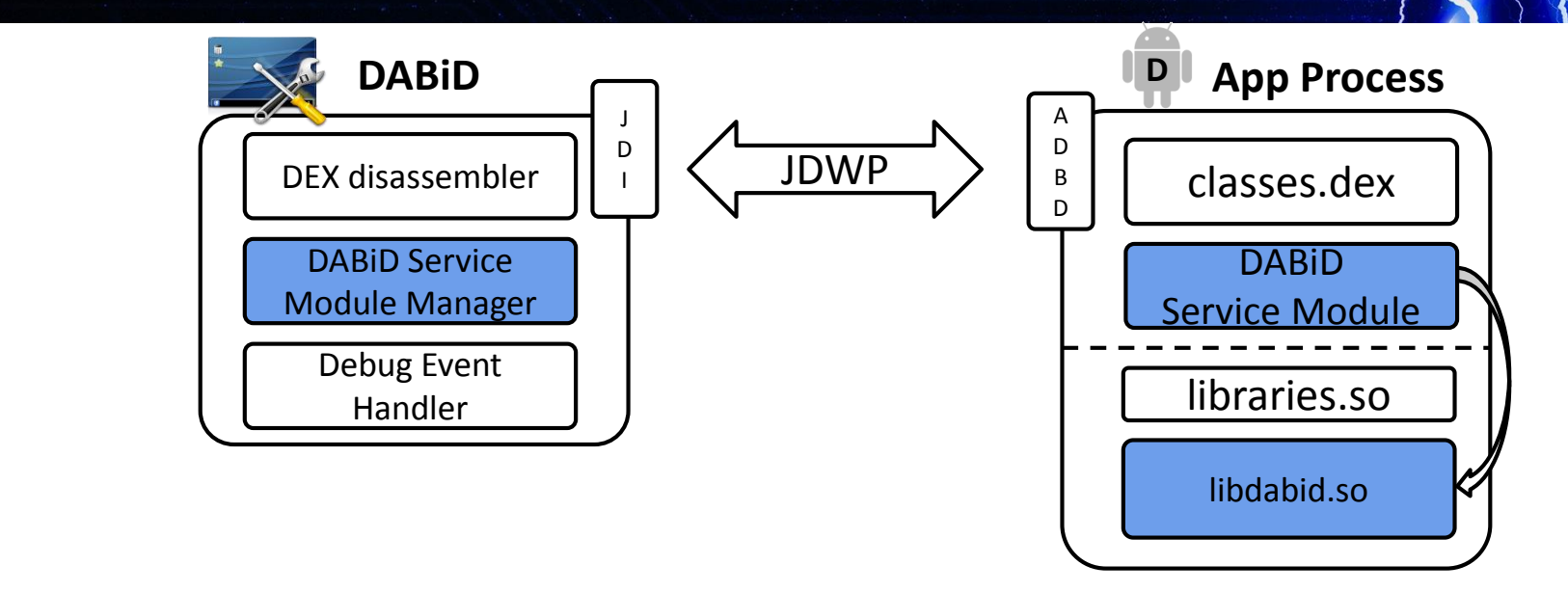

- Make our service module reside in application process
	- Notify supervision results of dynamic changes in memory
	- Give a control over the application

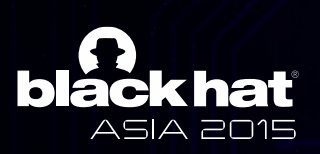

#### **Monitoring Dynamic Changes : Self modification of DEX bytes**

• DABiD Service module detects that memory write function call is made and alarm debugger when event happens

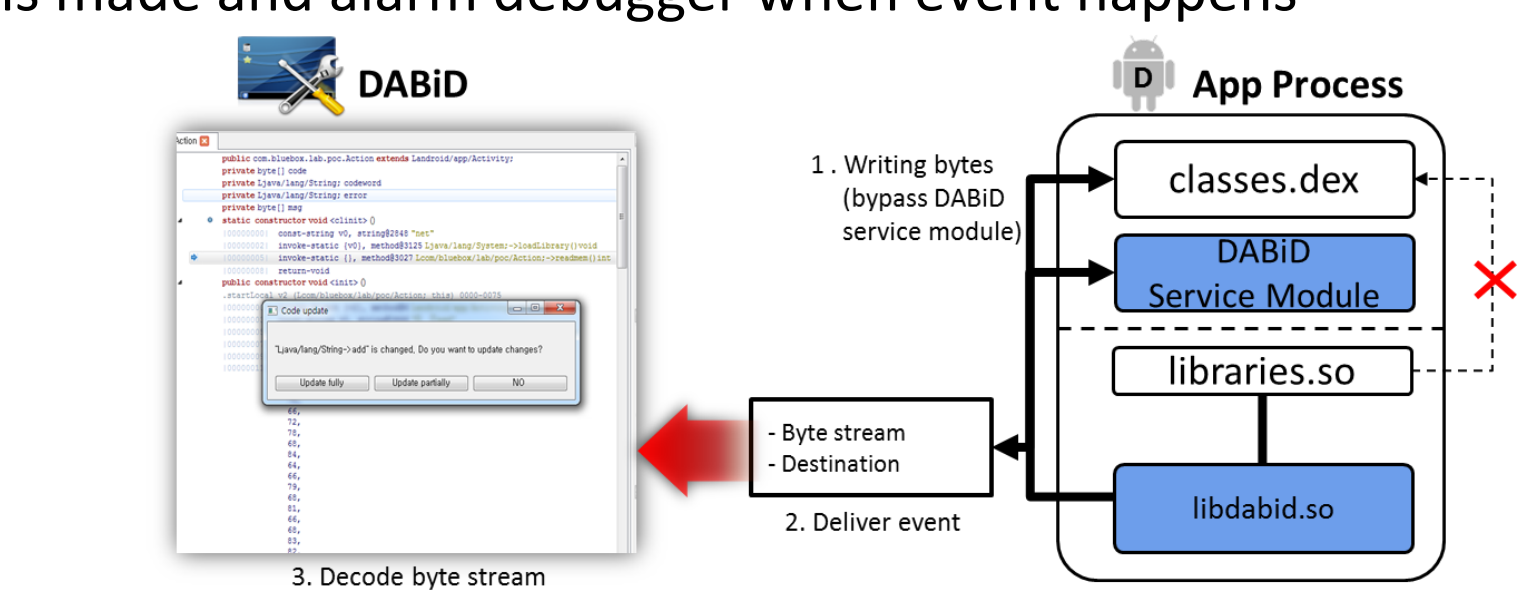

• Analysts is now able to analyze hidden bytes

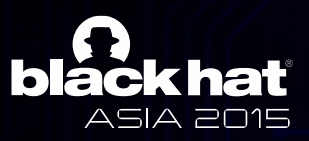

#### **Monitoring Dynamic Changes : Dynamic DEX loading**

• DABiD Service module find and dump new DEX bytes in memory

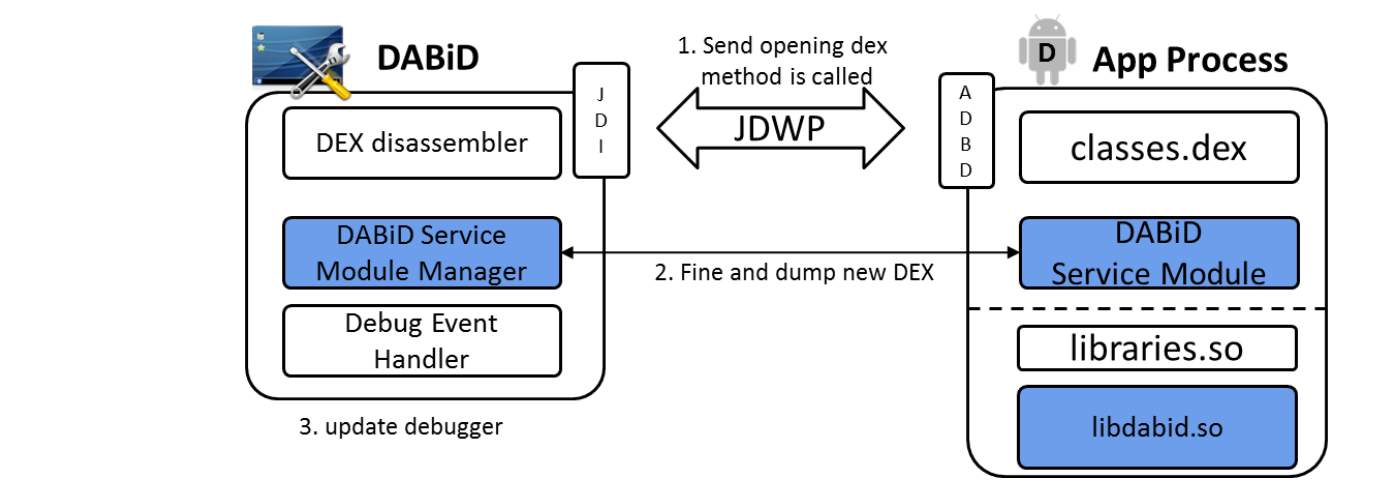

- With DABiD, Analysts no longer need to
	- Find the location of hidden or newly downloaded DEXs
	- Conduct static analysis for new DEXs by pulling them to local

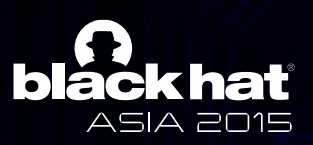

#### Advanced Debugging Feature **: Code update by Analyst**

- Analysts can modify bytecodes on the fly
	- $-$  Analysts can input bytes from DABiD
	- DABID SEIVICE<br>.  $r = \frac{1}{2}$ — DABiD service module writes input bytes to proper location in memory
	- $\longrightarrow$  Debuggee runs with modified bytes
- Analysts are able to
	- Force to execute code
	- Skip code part should not be executed to continue analysis

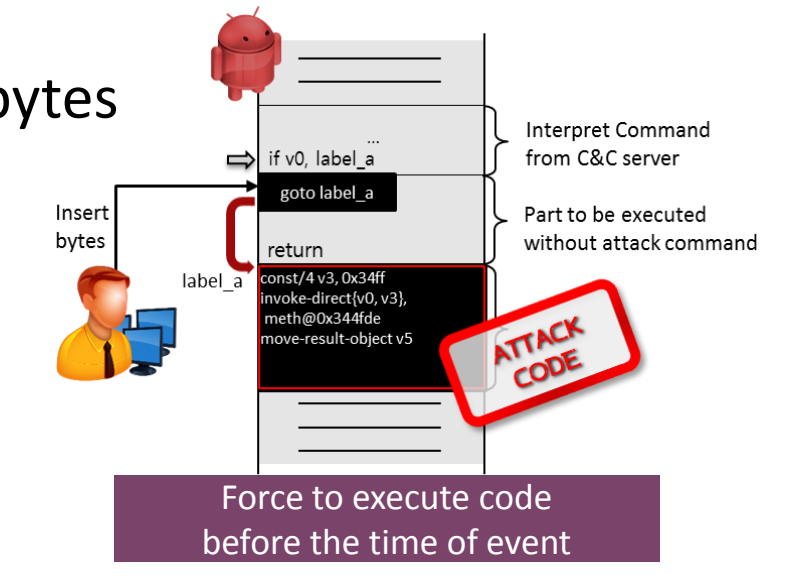

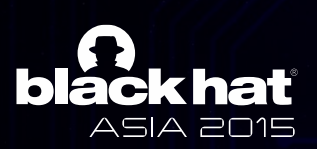

#### Advanced Debugging Feature **: Register value acquisition**

#### • JDI provides register values only with debug symbols<br>
— But Not all registers have debug symbols

But, Not all registers have debug symbols

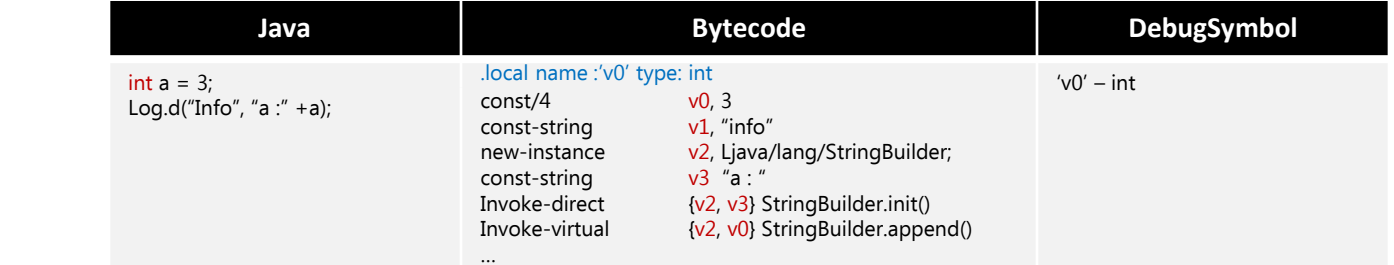

- Modify JDI to get values of registers
	- Get register value using slot number
	- Eliminate evaluation check whether the register is visible variable or not
	- Cast value with type information by emulating bytecodes in DEX disassembler

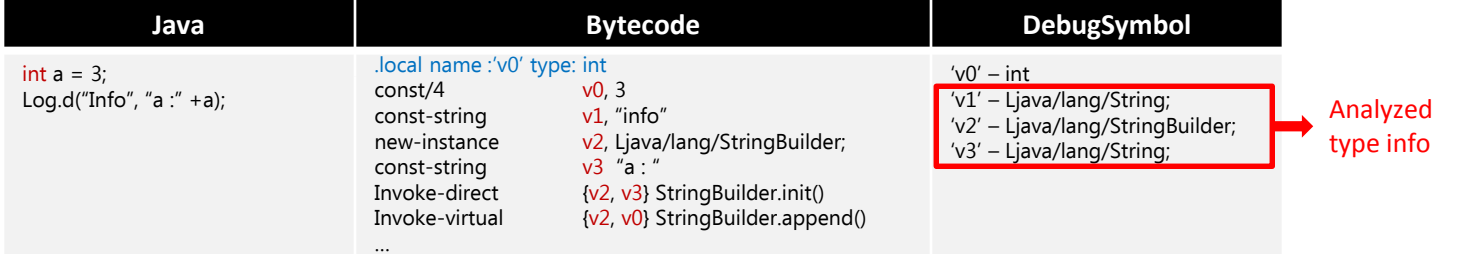

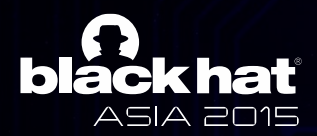

## Automation of debugging setting

- DABiD automates followings to aid debugging
	- $-$  Transform application into debuggable
	- instali and sta — Install and start application
	- $\longrightarrow$  Set jdwp socket connection
	- $-$  Set breakpoints at the starting point of application

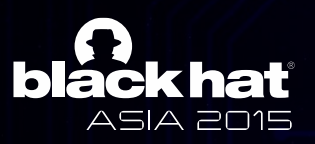

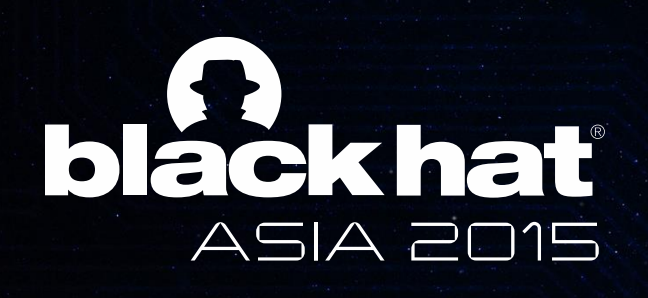

#### $\Gamma$   $\Gamma$   $\Omega$ • Third level **DEMO**

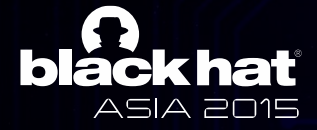

#### Future work<br>
Future work

- Debugging for Android Runtime (ART)
	- $\overline{\phantom{0}}$  Support AR — Support ART features
	- **INCOUNT CO** — Resolve Code Protections on ART
- Code coverage
	- Support native code debug included in APK
- Anti-Debugging
	- Counter anti-debugging techniques

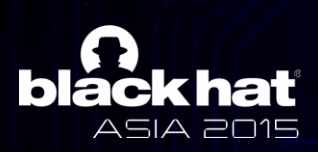